# **Hardware-Tessellation**

# Matthias Labschütz, Peter Houska

 Institute of Computer Graphics and Algorithms

**Vienna University of Technology**

#### **Tessellation**

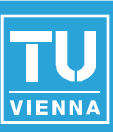

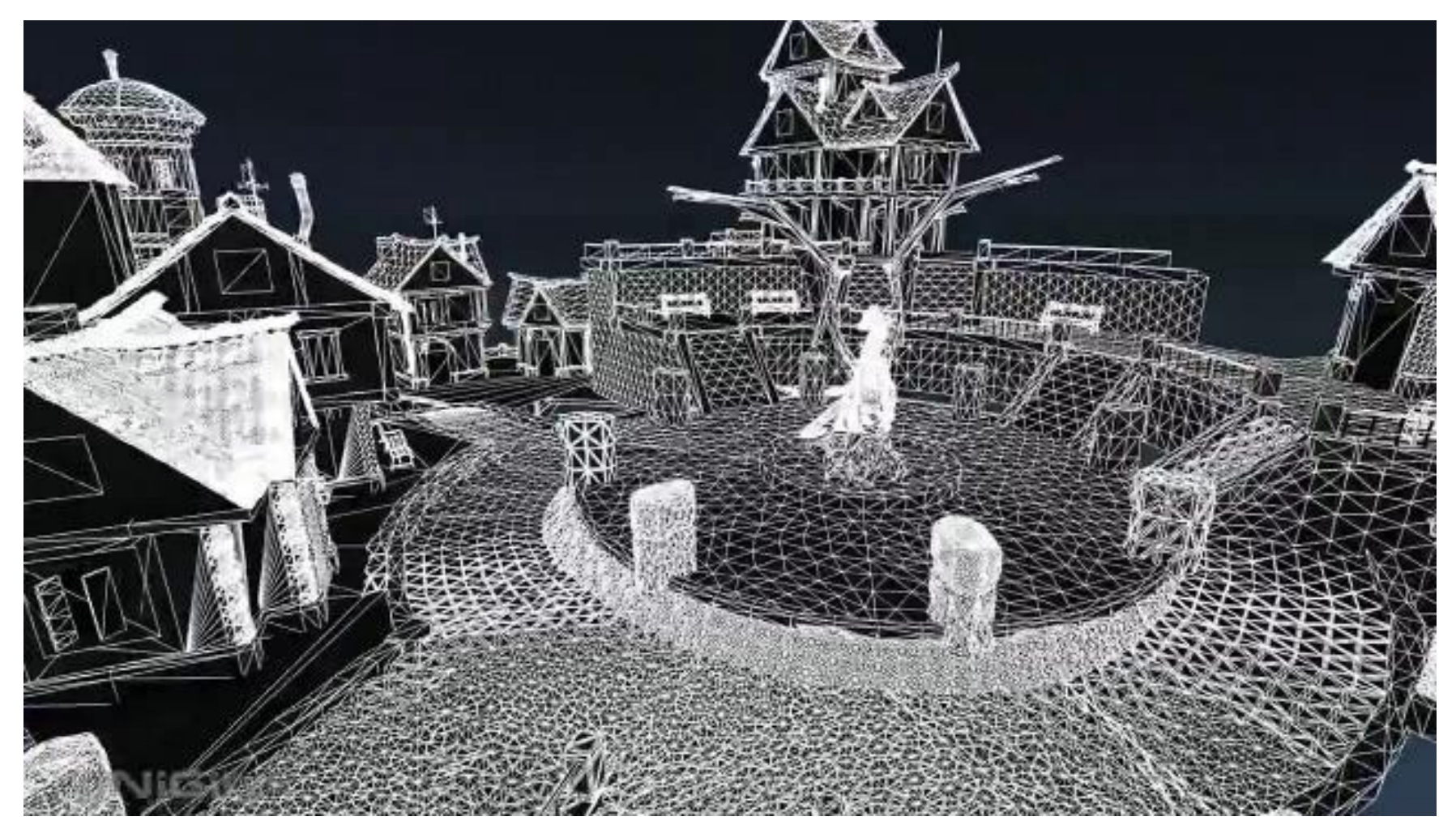

**[Unigine Heaven Benchmark]** 

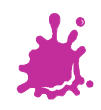

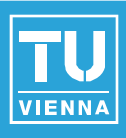

■ Continuous & View-dependent Level Of Detail

- ◆ e.g. PN-Triangles (using Bézier patches instead of triangles)
- Displacement mapping
	- $\bullet$  not just modification of lighting ( $\rightarrow$  bump mapping, etc.)
- changes objects' silhouette Requires OpenGL 4.0 or ARB tessellation shader

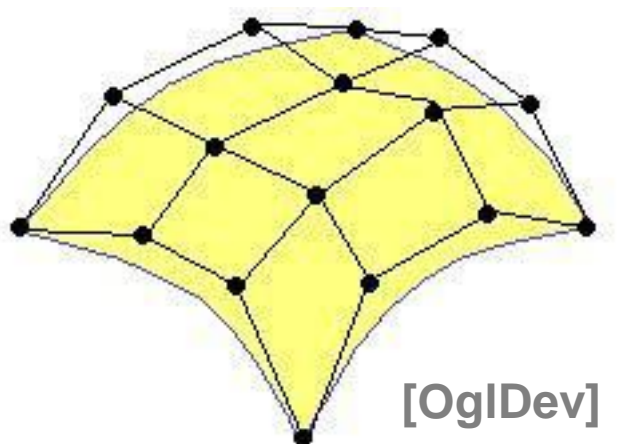

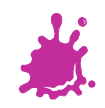

### Example: Displacement Mapping

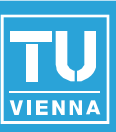

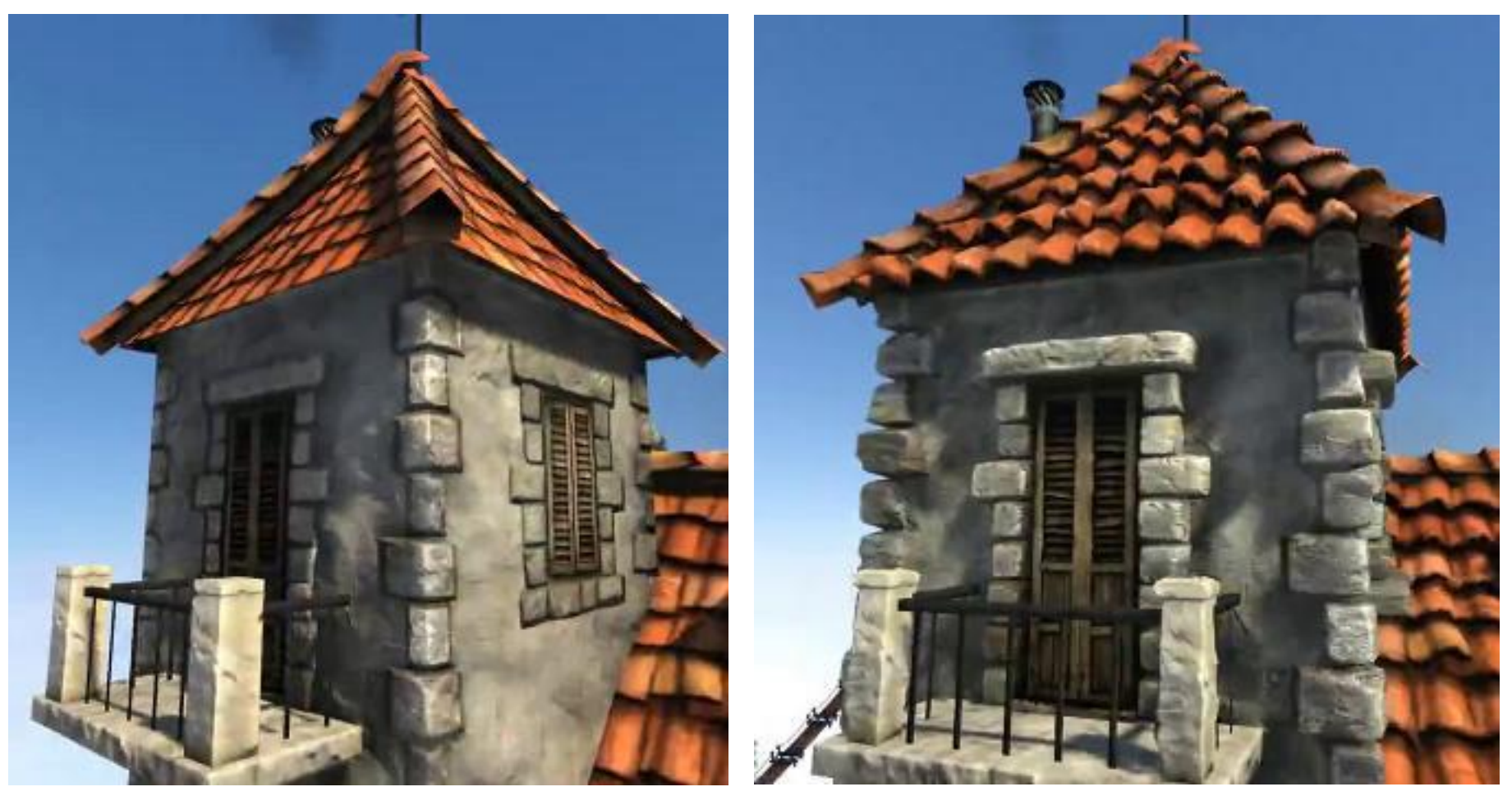

#### **[UnHe]**

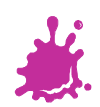

### New Shader Stages in the Pipeline

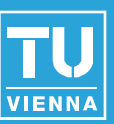

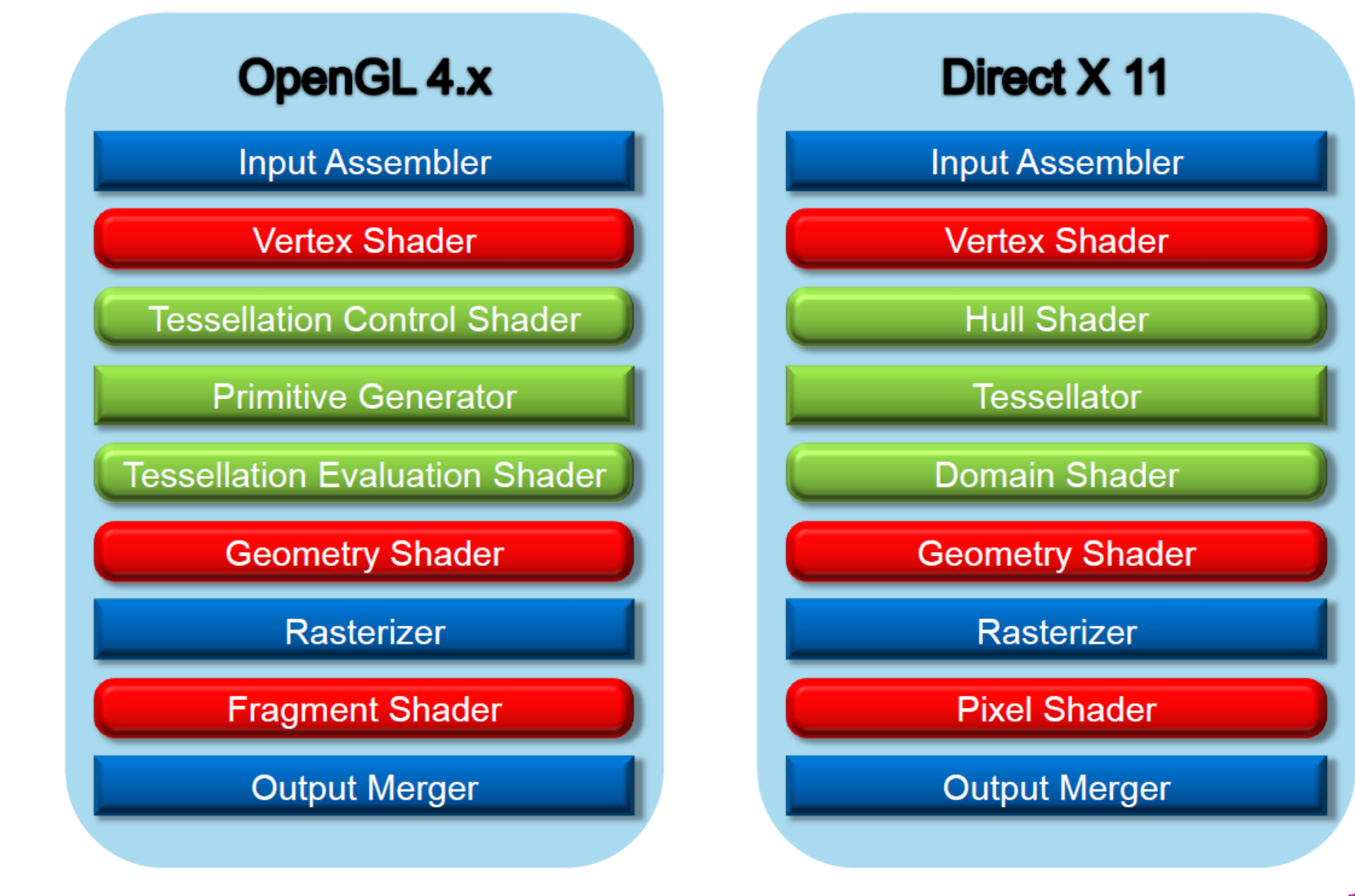

## Example: Simple Displacement Mapping

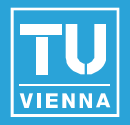

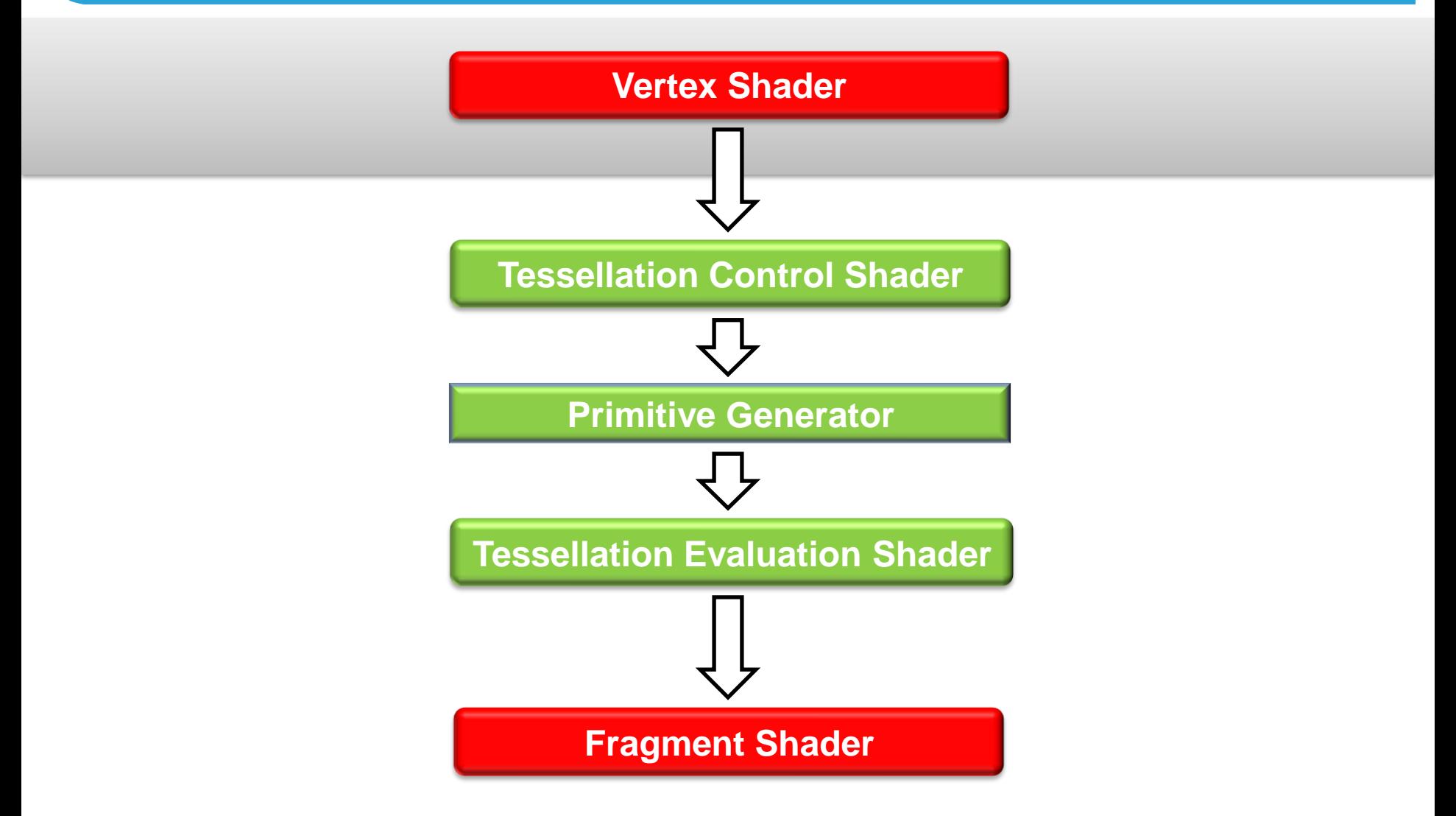

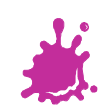

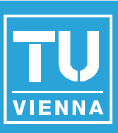

#version 410 core

// matrix that transforms from object space to world space (WS) uniform mat4 modelMatrix;

in vec4 in\_Position\_VS; // attribute 0: object space vertex position in vec2 in TextCoord VS; // attribute 1: texture coordinate

```
// variables to pass down information from VS to TCS 
out vec4 in_Position_CS;
out vec2 in TextCoord CS;
```

```
void main(void) {
   in_Position_CS = modelMatrix * in_Position_VS; // transform vertex to WS
   in TextCoord CS = in TextCoord VS;
}
```
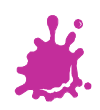

### Shader Flow

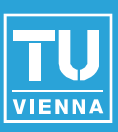

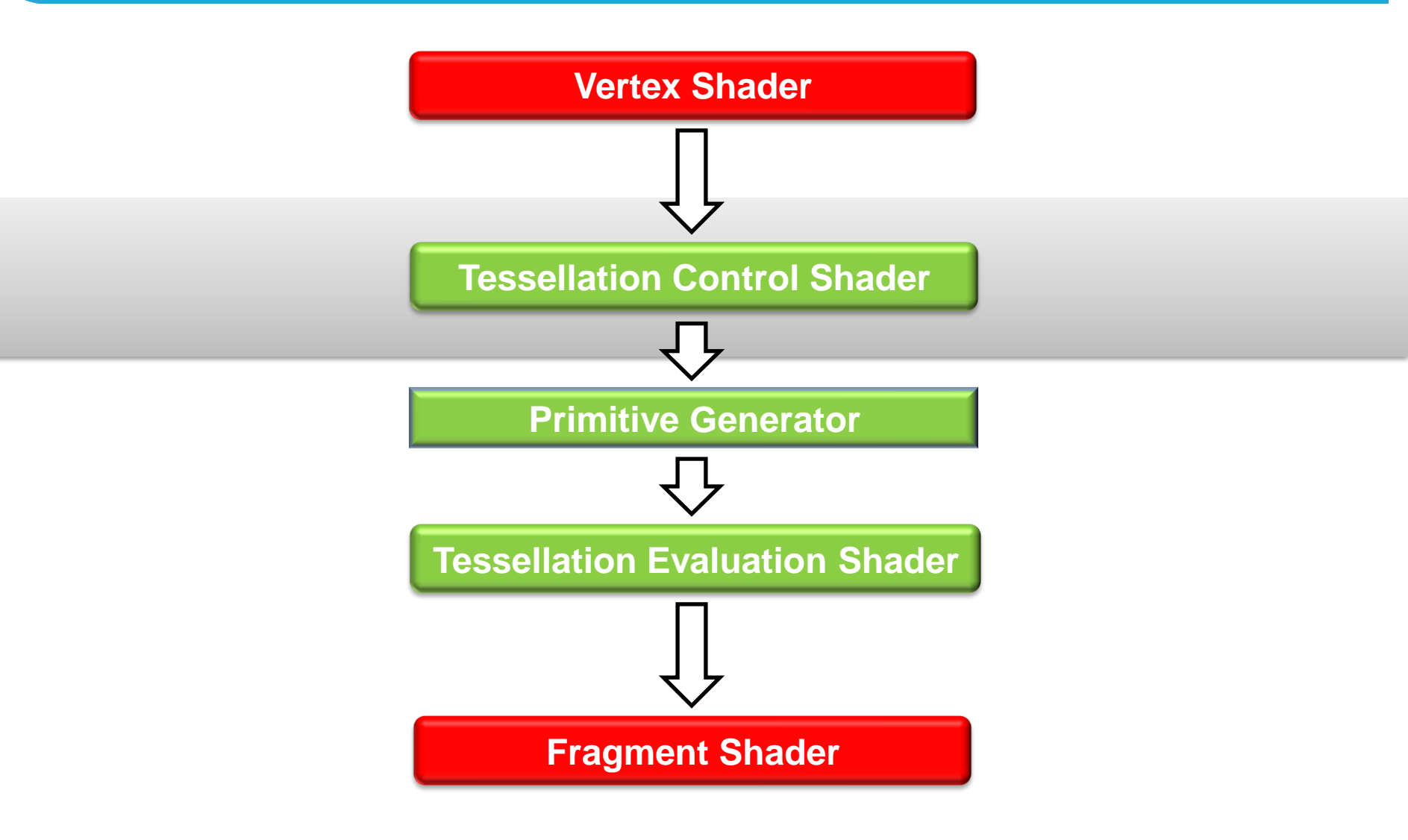

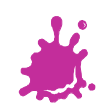

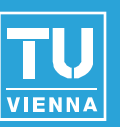

 $\blacksquare$  Defines how much tessellation a patch ( $\sim$ polygon) gets.

◆ gl TessLevel ■ Can filter vertex data from the vertex shader (access to all vertices per patch)

**Outputs control points** to the Evaluation Shader **Communist Communist Communist Communist Communist Communist Communist Communist Communist Communist Communist Communist Communist Communist Communist Communist Communist Communist Communist Communist Communist Comm** 

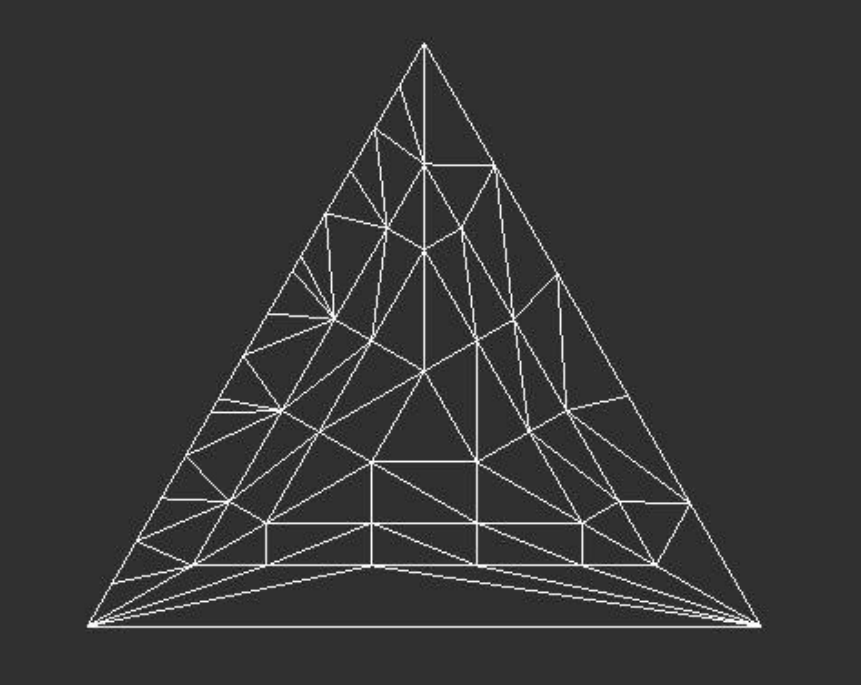

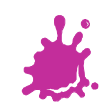

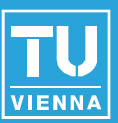

■ Basically the same procedure as for VS/GS/FS, just replace constants:

```
... 
glCreateShader(GL_TESS_CONTROL_SHADER); 
... 
glCreateShader(GL_TESS_EVALUATION_SHADER);
...
```
## ■ Don't forget

glAttachShader(prog, tess control shader); glAttachShader(prog, tess evaluation shader);

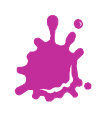

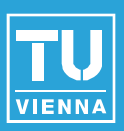

# ■ Use primitive mode GL\_PATCHES for rendering, e.g.:

glDrawArrays(GL PATCHES, first\_vert, vert\_cnt); glDrawElements(GL\_PATCHES, idx\_buffer\_len, GL\_UNSIGNED\_INT, 0);

## ■ Configure number of vertices in patch

glPatchParameteri(GL\_PATCH\_VERTICES, n);

■ Query for the maximum allowable number n

GLint MaxPatchVertices; glGetIntegerv(GL\_MAX\_PATCH\_VERTICES, &MaxPatchVertices);

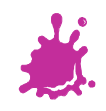

### Tessellation Control Shader (1/2)

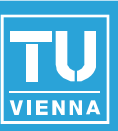

#### #version 410 core

```
// define the number of Vertices in the output patch
// (can be different from the input patch size)
layout (vertices = 3) out;
```

```
// attributes of the input Vertices (from Vertex Shader)
in vec4 in Position CS[];
in vec2 in_TextCoord_CS[];
```
// attributes of the output Vertices (to Tessellation Evaluation Shader) out vec4 in Position ES[]; out vec2 in\_TextCoord\_ES[];

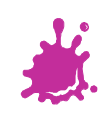

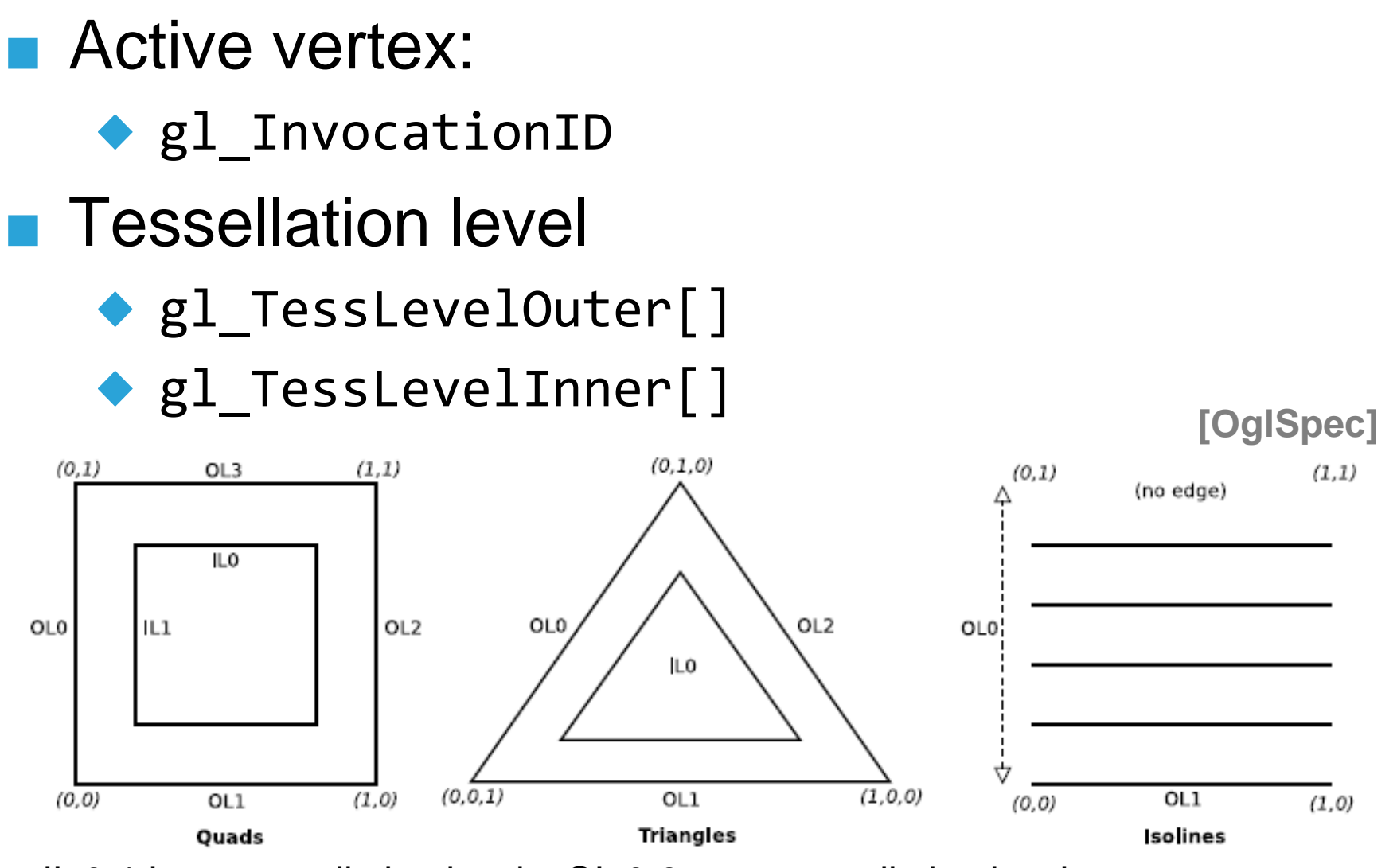

IL 0-1 inner tessellation levels; OL 0-3 outer tessellation levels

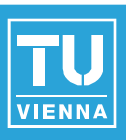

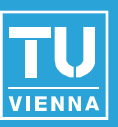

#### void main(void) {

// Set the control points (vertices) of the output patch

```
in_Position_ES[gl_InvocationID] = in_Position_CS[gl_InvocationID];
```

```
in_TextCoord_ES[gl_InvocationID] = in_TextCoord_CS[gl_InvocationID];
```
// the next snippet just sketches the calculations...

// based on the vertex distances to the camera, we choose the TLs

// see [OglDev] for an example implementation

#### // Calculate the tessellation levels

```
if (gl InvocationID == \theta) {
   gl TessLevelOuter[0] = calc TL(in Position CS[1], in Position CS[2]);
   gl_TessLevelOuter[1] = calc_TL(in_Position_CS[2], in_Position_CS[0]); 
   gl_TessLevelOuter[2] = calc_TL(in_Position_CS[0], in_Position_CS[1]); 
   gl TessLevelInner[0] = calc inner TL( ... );
}
```
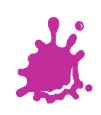

}

#### Tessellation Control Shader - Indices

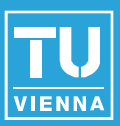

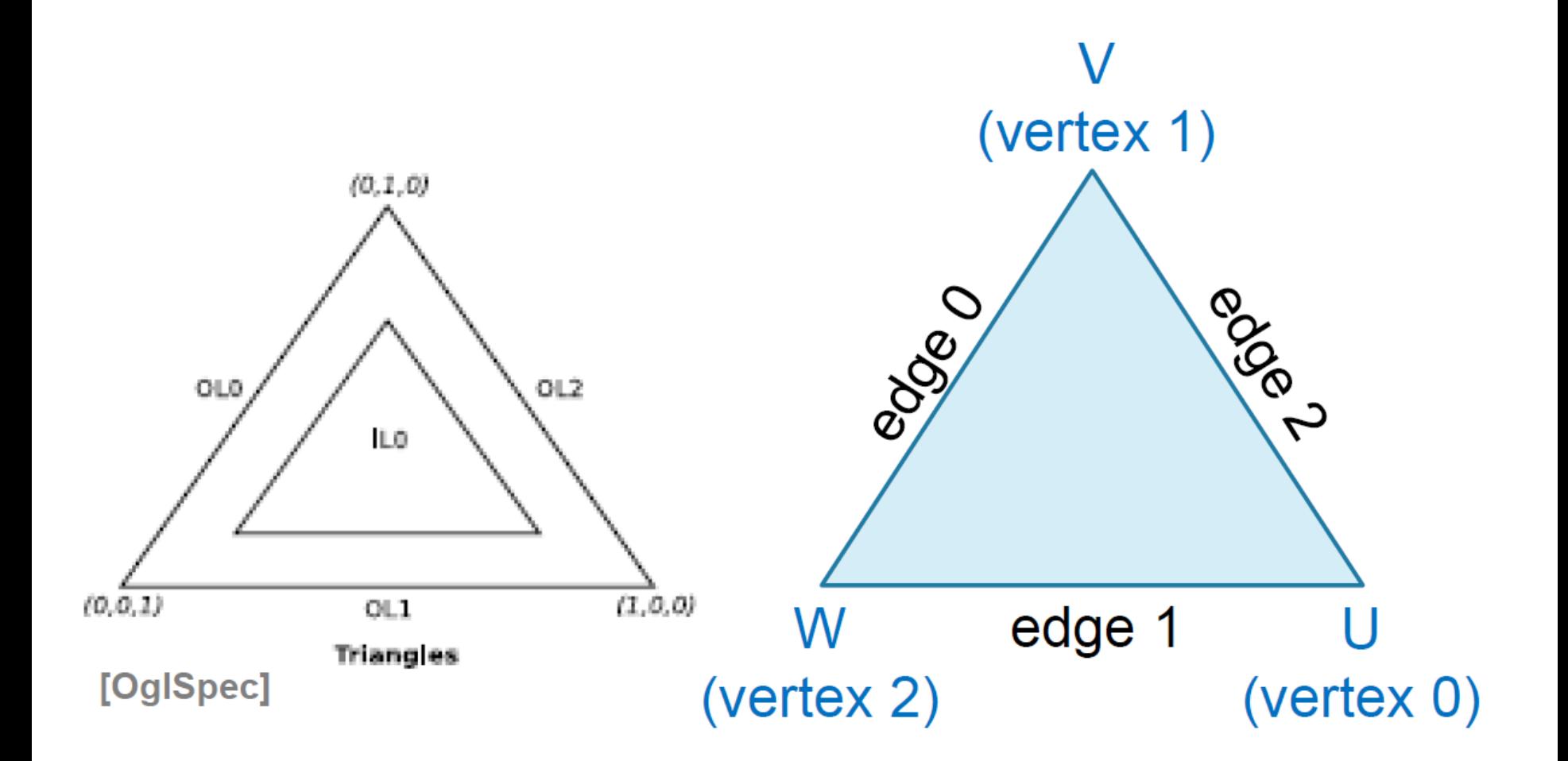

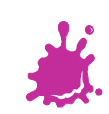

### **Per Vertex output:**

- ◆ e.g.: out vec2 texCoord[];
- ◆ Can only write to active ID texCoord[gl\_InvocationID]
- **Per Patch output:** 
	- e.g.: patch out vec4 data;
- Synchronization:
	- When reading the current output variables ◆ barrier()

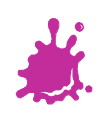

### **Shader Flow**

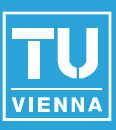

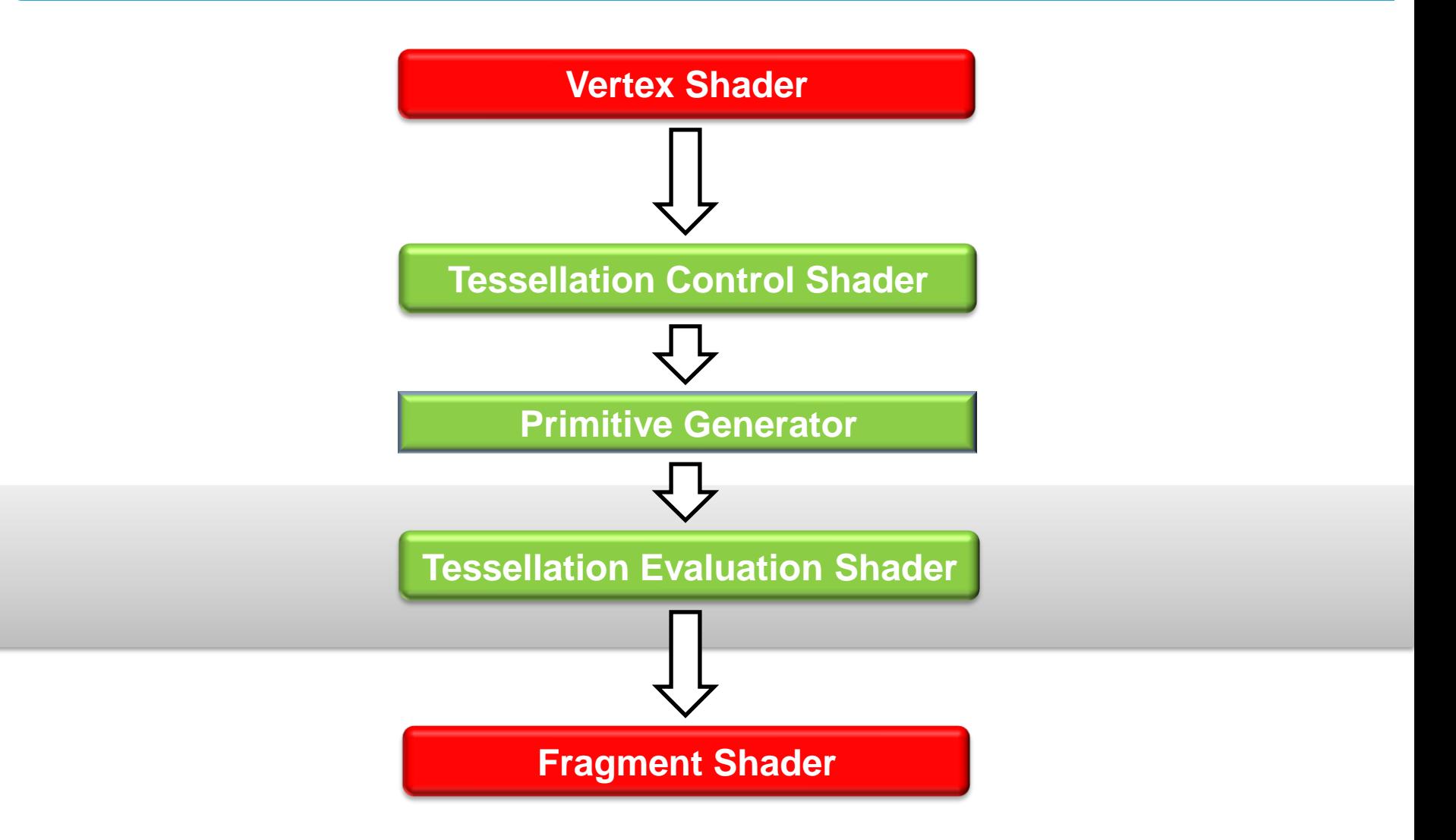

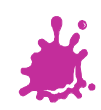

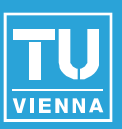

### ■ Takes the result of the tessellation

- Abstract position (weighting) inside the patch between [0,1]
- Calculates interpolated position and other pervertex data
- Generates one Vertex

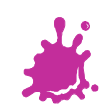

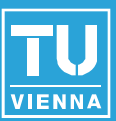

#### #version 410 core

```
// tell PG to emit triangles in counter-clockwise order 
// with equal spacing (try fractional_even_spacing and 
// fractional_odd_spacing, too!) 
layout(triangles, equal_spacing, ccw) in;
```

```
uniform mat4 projMatrix; 
uniform mat4 viewMatrix;
```

```
uniform sampler2D dispTexture; // texture for displacement values
uniform float displacement factor;
```

```
// these vertex attributes are passed down from the TCS
in vec4 in Position ES[];
in vec2 in TextCoord ES[];
```
out vec2 in\_TextCoord\_FS; // the only attribute we'll need later in the FS

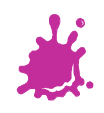

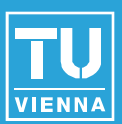

#### Parameters:

- layout(param1, param2, ...) in;
- ◆ Patch type: isolines, triangles, quads
- ◆ Spacing: between Vertices
- ◆ Primitive ordering cw or ccw for face culling
- Inputs:
	- ◆ Per vertex and per patch input from the Tessellation Control Shader (TCS)
	- $\bullet$  g1 TessCoord location in the abstract patch

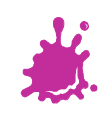

### Tessellation Evaluation Shader (2/3)

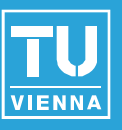

```
// Interpolate values v0-v2 based on the barycentric coordinates 
// of the current vertex within the triangle 
vec2 interpolate2D(vec2 v0, vec2 v1, vec2 v2) { 
     return vec2(gl TessCoord.x) * v0 +
             vec2(gl_TesCoord.y) * v1 +vec2(gl_TessCoord.z) * v2; 
}
// Interpolate values v0-v2 based on the barycentric coordinates 
// of the current vertex within the triangle
```

```
vec3 interpolate3D(vec3 v0, vec3 v1, vec3 v2) {
```

```
return vec3(gl TessCoord.x) * v0 +
        vec3(gl_TessCoord.y) * v1 + 
        vec3(gl_TessCoord.z) * v2;
```

```
}
```
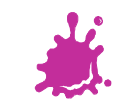

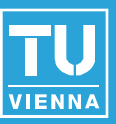

#### void main(void) {

}

// Interpolate attribs of output vertex using its barycentric coords vec4 position = vec4( interpolate3D( in Position  $ES[0].xyz$ , in Position ES[1].xyz, in Position ES[2].xyz ), 1.0); vec2 textCoord = interpolate2D(in TextCoord ES[0], in TextCoord ES[1], in\_TextCoord\_ES[2]);

// Displace the vertex along the WS y-axis float displacement = texture(dispTexture, textCoord). $x$ ; position.y += displacement \* displacement\_factor;

```
// transform to NDC 
gl Position = projMatrix * viewMatrix * WS vertex pos tess;
in_TextCoord_FS = textCoord; // pass texture coordinate to FS
```
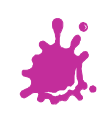

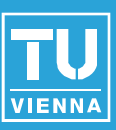

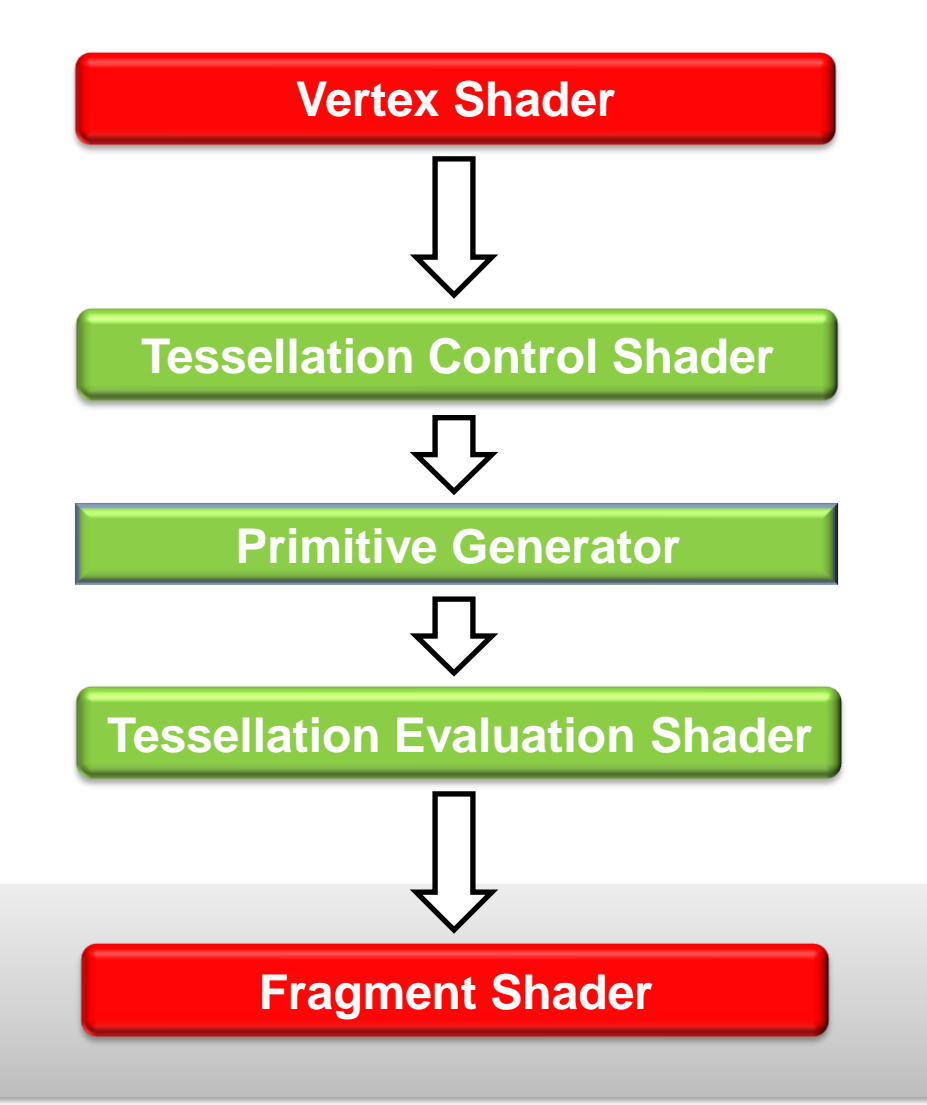

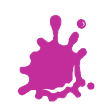

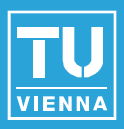

#### #version 410 core

```
uniform sampler2D colorTexture; // color texture
```

```
in vec2 in_TextCoord_FS; // passed down from the TES
```

```
out vec4 out_Color; // the final fragment color
```

```
void main(void) { 
    out_Color = texture(colorTexture, in_TextCoord_FS); 
}
```
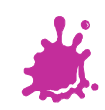

#### Example Videos

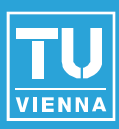

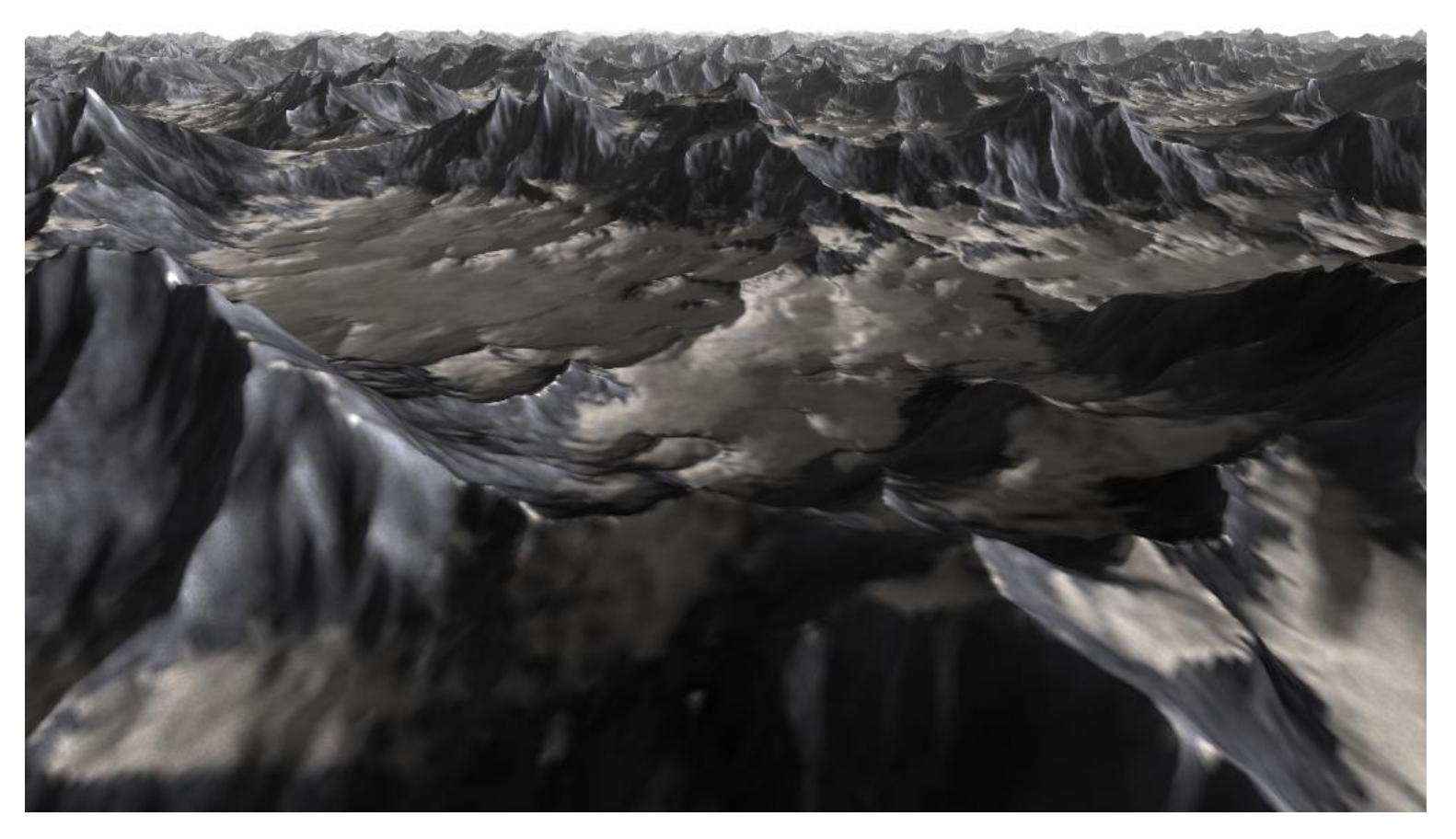

<http://codeflow.org/entries/2010/nov/07/opengl-4-tessellation/>

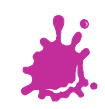

#### Example Videos

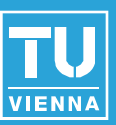

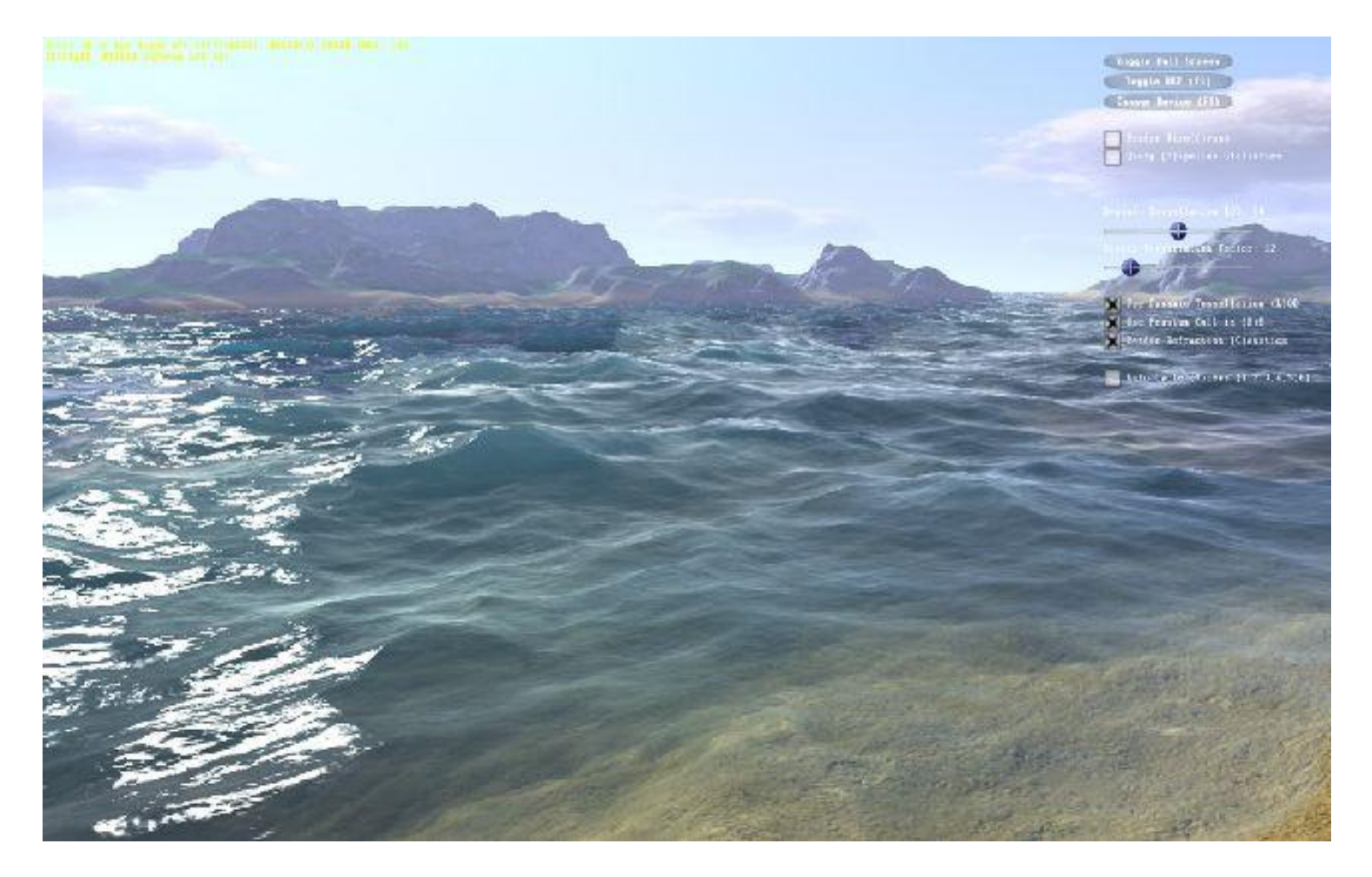

#### <http://www.geforce.com/games-applications/pc-applications/fermi-water-demo>

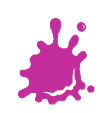

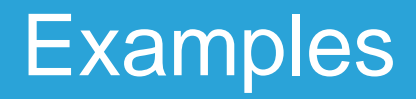

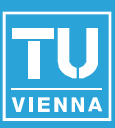

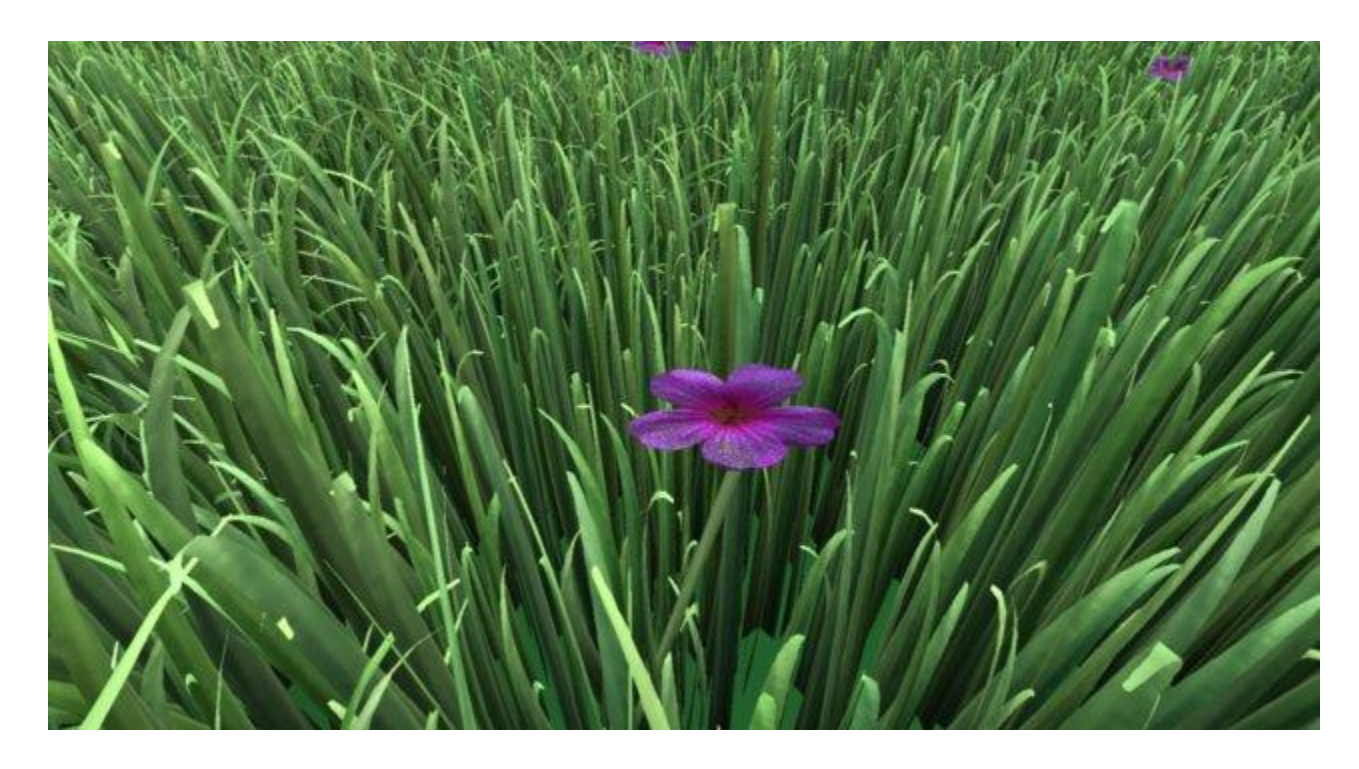

<http://www.cg.tuwien.ac.at/research/publications/2013/JAHRMANN-2013-IGR/>

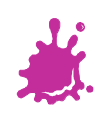

#### References

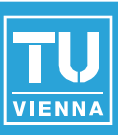

https://www.opengl.org/wiki/Tessellation

Tutorials:

- ogldev.atspace.co.uk/www/tutorial30/tutorial30.html
- prideout.net/blog/?p=48
- www.geeks3d.com/20100730/test-first-contact-with-opengl-4-0-gpu-tessellation/
- web.engr.oregonstate.edu/~mjb/cs519/Handouts/tessellation.6pp.pdf
- rastergrid.com/blog/2010/09/history-of-hardware-tessellation/

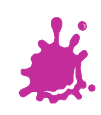